## $2011$  PDF

https://www.100test.com/kao\_ti2020/648/2021\_2022\_\_E5\_A8\_81\_ E6\_B5\_B72011\_c49\_648341.htm 1 www.whrsks.gov.cn

 $\sim$  2

 $\sim$  3

 $4$ 

 $\bullet$  , and  $\bullet$  , and  $\bullet$  , and

 $2010$ 

 $5<sub>3</sub>$ 

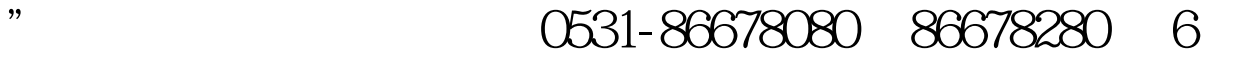

 $\kappa$ 

#0000ff> 2011  $100Test$ www.100test.com